The book was found

## **Advanced .NET Debugging (Microsoft Windows Development Series)**

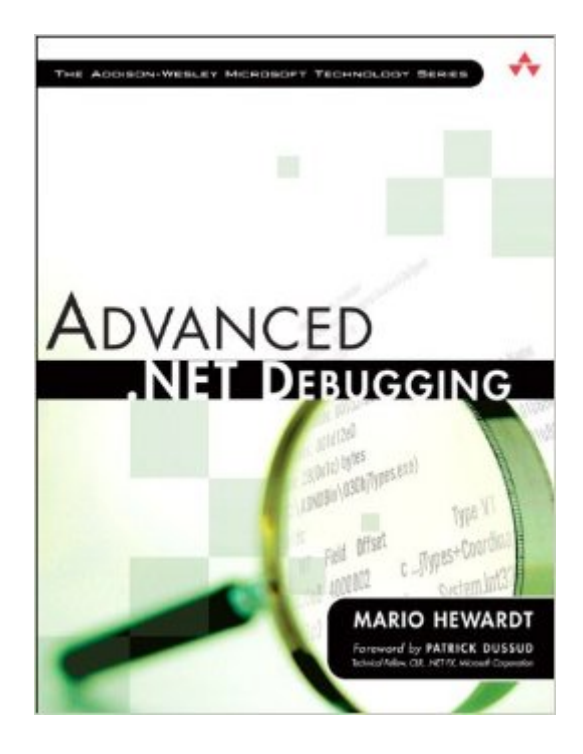

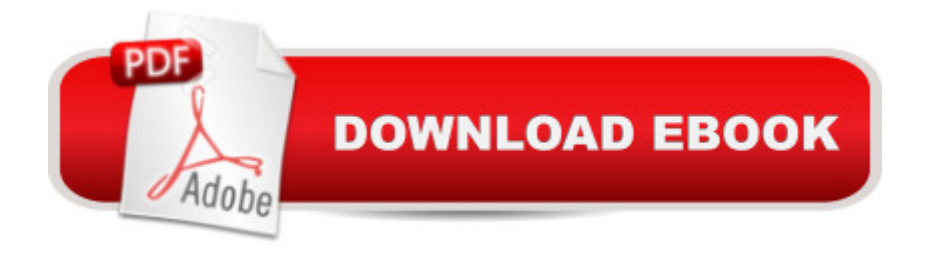

## **Synopsis**

â œMario Hewardtâ ™s Advanced .NET Debugging is an excellent resource for both beginner and experienced developers working with .NET. The book is also packed with many debugging tips and discussions of CLR internals, which will benefit developers architecting software. $\hat{a}$  •  $\hat{a}$  "Jeffrey Richter, consultant, trainer, and author at Wintellect  $\hat{A}$  a ceMario has done it again. His Advanced Windows Debugging (coauthored with Daniel Pravat) is an invaluable resource for native code debugging, and Advanced .NET Debugging achieves the same quality, clarity, and breadth to make it just as invaluable for .NET debugging. $\hat{a}$  •  $\hat{a}$  "Mark Russinovich, Technical Fellow, Microsoft Corporation The Only Complete, Practical Guide to Fixing the Toughest .NET Bugs Advanced .NET Debugging is the first focused, pragmatic guide to tracking down today  $\mathbb{M}_S$  most complex and challenging .NET application bugs. It is the only book to focus entirely on using powerful native debugging tools, including WinDBG, NTSD, and CDB, to debug .NET applications. Using these tools, author Mario Hewardt explains how to identify the real root causes of problems $\hat{a}$  "far more quickly than you ever could with other debuggers.  $\hat{A}$  Hewardt first introduces the key concepts needed to successfully use .NETâ ™s native debuggers. Next, he turns to sophisticated debugging techniques, using real-world examples that demonstrate many common C# programming errors. Â This book enables you to Make practical use of postmortem debugging, including PowerDBG and other  $\hat{a}$  cepower tools $\hat{a}$   $\cdot$  Understand the debugging details and implications of the new .NET CLR 4.0 Master and successfully use Debugging Tools for Windows, as well as SOS, SOSEX, CLR Profiler, and other powerful tools Gain a deeper, more practical understanding of CLR internals, such as examining thread-specific data, managed heap and garbage collector, interoperability layer, and .NET exceptions Solve difficult synchronization problems, managed heap problems, interoperability problems, and much more Generate and successfully analyze crash dumps $\hat{A}$  A companion web site (advanceddotnetdebugging.com) contains all sample code, examples, and bonus content.

## **Book Information**

File Size: 22441 KB Print Length: 552 pages Simultaneous Device Usage: Up to 5 simultaneous devices, per publisher limits Publisher: Addison-Wesley Professional; 1 edition (November 9, 2009) Publication Date: November 9, 2009 Sold by:Â Digital Services LLC

ASIN: B002YYWEKE Text-to-Speech: Enabled X-Ray: Not Enabled Word Wise: Not Enabled Lending: Not Enabled Enhanced Typesetting: Enabled Best Sellers Rank: #925,229 Paid in Kindle Store (See Top 100 Paid in Kindle Store) #72 in  $\hat{A}$  Books > Computers & Technology > Programming > Languages & Tools > Debugging #549 in  $\hat{A}$  Books > Computers & Technology > Programming > Software Design, Testing & Engineering > Testing #562 in Books > Computers & Technology > Programming > Microsoft Programming > .NET

## **Customer Reviews**

If you program for the .NET framework you \*need\* this book. It helps to take your debugging skills (as well as understanding of the platform) to the next level. How many times in the past have we tried to nail down a particularly tricky bug, and after hours (or days) of pulling at your hair, given up in despair and doubted our worth as a good programmer ? Well, if you have trodden down that path, then I am sure this book will help. I wish to warn you that this is not a book for a beginner nor for the faint-hearted. It will show you the tools, it will show you the way, but you will have to walk that path which begins by buying this book and reading it.If you already have Advanced Windows Debugging by the same author and have read it, then you should be in good shape to tackle this one. But if you haven't, fear not, you can still make it.The book is soft-bound, neatly printed in about 500 pages and contains 10 chapters divided into 3 parts. It doesn't weight much and can be easily carried around.Part 1 consists of 3 chapters. In the first chapter the reader is an introduction to the tools. The 2nd chapter - CLR fundamentals - contrary to its name, is not a high level overview for the newbie. Instead it is a wealth of information for all .NET programmers. No matter how senior a programmer you are, I will bet that you will still learn something (probably a lot) from this chapter. The 3rd chapter - Basic Debugging Tasks - is a bit lengthy (I don't mean that in a bad way) at about 100 pages, helps you get acquainted with the tools and commands.Part 2 consists of 4 chapters - Assembly Loader, Managed Heap and Garbage Collection, Synchronization and Interoperability. As you might guess from the names, it is pretty advanced.

Download to continue reading...

Advanced .NET Debugging (Microsoft Windows Development Series) ASP.NET: Programming success in a day: Beginners guide to fast, easy and efficient learning of ASP.NET programming (ASP.NET, ASP.NET Programming, ASP.NET ... ADA, Web Programming, Programming) Windows 10: Windows10 Mastery. The Ultimate Windows 10 Mastery Guide (Windows Operating System, Windows 10 User Guide, User Manual, Windows 10 For Beginners, Windows 10 For Dummies, Microsoft Office) Microsoft Windows Internals (4th Edition): Microsoft Windows Server 2003, Windows XP, and Windows 2000 Windows 10: The Ultimate User Guide for Advanced Users to Operate Microsoft Windows 10 (tips and tricks, user manual, user guide, updated and edited, Windows ... (windows,guide,general.guide,all Book 4) Microsoft Surface Pro 4 & Microsoft Surface Book: The Beginner's Guide to Microsoft Edge, Cortana & Mail App on Microsoft Surface Pro 4 & Microsoft Surface Book Windows 10: The Ultimate Beginner's Guide How to Operate Microsoft Windows 10 (tips and tricks, user manual, user guide, updated and edited, Windows ... (windows,guide,general,guide,all) (Volume 3) Windows 10: The Ultimate Guide For Beginners (Windows 10 for dummies, Windows 10 Manual, Windows 10 Complete User Guide, Learn the tips and tricks of Windows 10 Operating System) Windows 8.1: Learn Windows 8.1 in Two Hours: The Smart and Efficient Way to Learn Windows 8.1 (Windows 8.1, Windows 8.1 For Beginners) Pro ASP.NET Web API Security: Securing ASP.NET Web API (Expert's Voice in .NET) Framework Design Guidelines: Conventions, Idioms, and Patterns for Reusable .NET Libraries (Microsoft Windows Development Series) Advanced ASP.NET AJAX Server Controls For .NET Framework 3.5 Beginning Web Development, Silverlight, and ASP.NET AJAX: From Novice to Professional (Expert's Voice in .NET) Windows 10: From Beginner To Expert: A Complete User Guide to Microsoft's Intelligent New Operating System (Now With Bonus Chapter) (Windows - General ... General Guide, Windows - General Mastery,) Microsoft Windows Security Inside Out for Windows XP and Windows 2000 (Bpg--Inside Out) Windows 10: The Ultimate Guide To Operate New Microsoft Windows 10 (tips and tricks, user manual, user guide, updated and edited, Windows for beginners) Windows 10 Troubleshooting: Windows 10 Manuals, Display Problems, Sound Problems, Drivers and Software: Windows 10 Troubleshooting: How to Fix Common Problems ... Tips and Tricks, Optimize Windows 10) Windows 8 Tips for Beginners 2nd Edition: A Simple, Easy, and Efficient Guide to a Complex System of Windows 8! (Windows 8, Operating Systems, Windows ... Networking, Computers, Technology) Windows® Group Policy Resource Kit: Windows Server® 2008 and Windows Vista®: Windows Server® 2008 and Windows Vista® Windows 10: The Ultimate Beginner's Guide - Learn How To Start Using Windows 10, Easy User Manual, Plus The Best Hidden Features, Tips And Tricks! (Windows ... Windows 10 Software, Operating

Dmca